# *Secure Advisor*

*Die All-in-One Supportlösung. Einfach & sicher.*

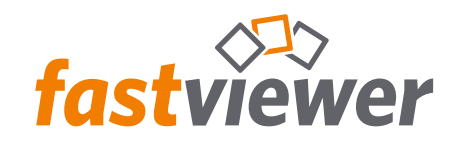

# *Schnelle und einfache Fernwartung – überall*

Was am Telefon oft kompliziert klingt, ist mit einem kurzen Blick auf den Bildschirm meist offensichtlich. Mit FastViewer Secure Advisor sparen Sie Zeit, Reisekosten und unterstützten Ihre Kunden optimal. Mit nur einem Mausklick können Sie Bildschirminhalte zeigen, betrachten und fernsteuern. Übertragen Sie einzelne Dateien und Ordner oder synchronisieren Sie ganze Ordnerstrukturen. FastViewer Secure Advisor wird Sie überzeugen: beste Benutzerfreundlichkeit und höchste Sicherheit schließen sich nicht aus.

Eine Sitzung ist in Sekundenschnelle gestartet! FastViewer Secure Advisor ermöglicht spontane Fernwartung. Auf Computer, die Sie regelmäßig administrieren, können Sie sogar dann zugreifen, wenn diese unbemannt sind.

Secure Advisor ist die ideale Lösung für Ihren Support.

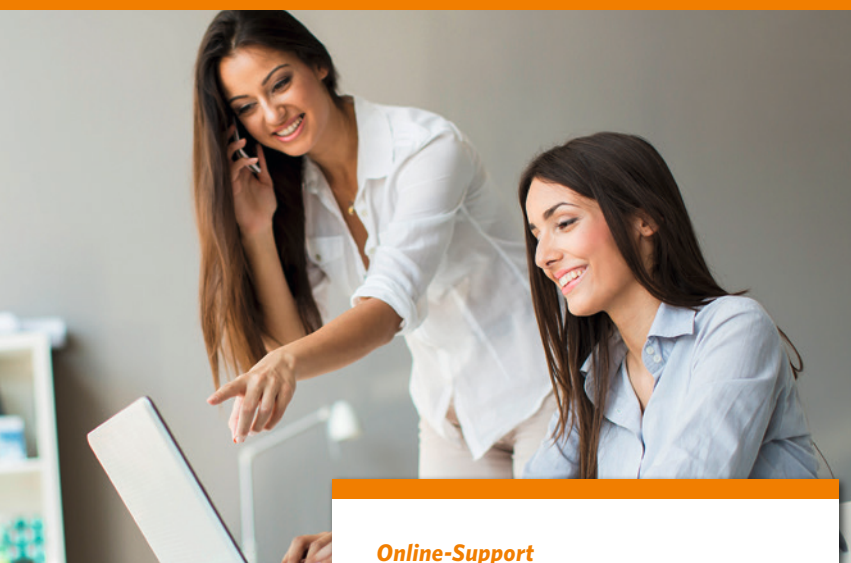

Spontane Hilfe, ohne vorherige Installation oder Konfiguration

#### *Fernwartung*

einfache Fernwartung unbemannter PCs oder gleich ganzer Netzwerke

#### *Dateitransfer und -synchronisation*

Übertragung einzelner Dateien und Synchronisation ganzer Verzeichnisse

#### *Präsentationen*

*Testversion Download: fastviewer.com/de/test*

> von Dokumenten, wie PowerPoint, Entwürfen oder Angeboten

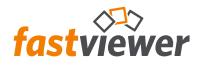

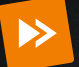

 $\mathbf{C}$ 

# *Flexibilität*

- All-In-One Support-Lösung
- Sofortige und direkte Kommunikation
- Überall und jederzeit nutzbar, von Smartphone, Tablet, PC & Mac
- Schnelle Erlernbarkeit & einfache Bedienung
- Komfortable Einladung per E-Mail

# *Sicherheit*

- End-to-End-Verschlüsselung von Daten und Kommunikationskanal
- Server in deutschen Datenzentren
- Eigene Serverlösung verfügbar
- Rechtevergabe und Benutzerverwaltung
- OPDV- und Fiducia-Zertifikat
- Zwei-Wege-SMS-Authentifizierung

# *Individualisierung*

- Freigegebene Programme auswählbar
- Umfangreiche Anpassungen über das persönliche Kundenportal möglich
- Integrationsmöglichkeiten über SDK
- Individuelle Lösungen zur Einbindung für Unternehmen und Institutionen

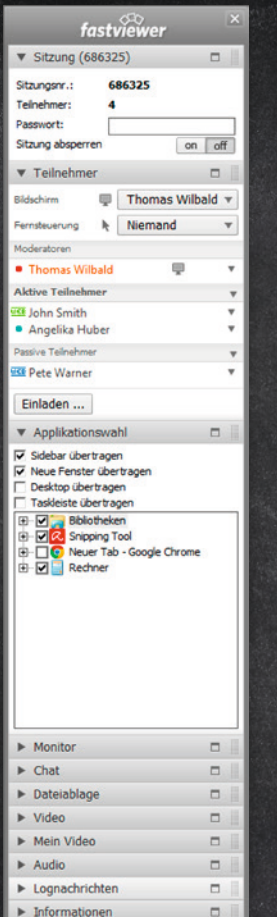

#### **Benutzerverwaltung**

Wählen Sie, welche Teilnehmer sich aktiv am Meeting beteiligen dürfen. Ernennen Sie Moderatoren oder Zuschauer, wechseln Sie zwischen verschiedenen Bildschirmen oder geben Steuerungsrechte frei.

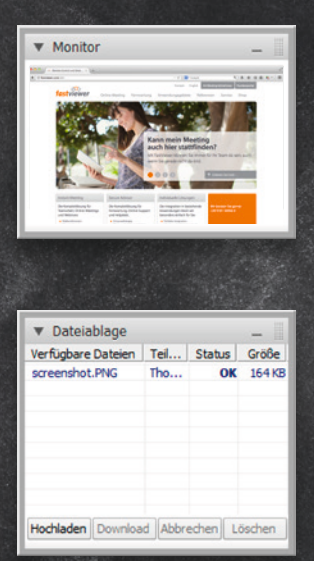

### **Dateiablage**

 $\Box$ 

 $\Box$ 

Telefonkonferenz

Über die Dateiablage können Sie mühelos auch größere Dokumente, Bilder oder andere Dateien miteinander austauschen. Einfach, schnell & sicher.

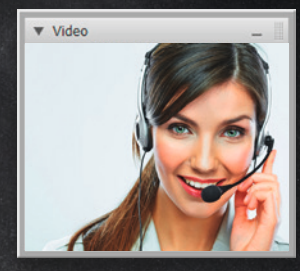

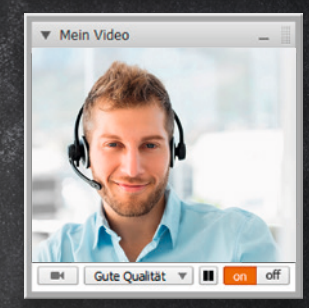

#### **Video / Mein Video**

Dank der Videofunktion können Sie, Ihre Gesprächpartner auch sehen und natürlich auch Ihr eigenes Videobild übertragen. Ein echter Mehrwert, der Vertrauen schafft.

## *Funktionsübersicht*

#### **Fernsteuerung**

Übernehmen Sie die Steuerung entfernter Computer. Nach der Zustimmung des Anwenders haben Sie freie Hand und können auch Tastenkombinationen verwenden – als wären Sie vor Ort.

#### **Schnellste Verbindungen – dank RDP**

Höchste Geschwindigkeit und optimale Sicherheit: Ist die Remote-Desktop-Funktion auf dem Windows-PC aktiviert, greifen Sie über das RDP-Protokoll zu. Die Übermittlung der Daten erfolgt gesichert über den FastViewer-Tunnel. Sie können somit weltweit auf Ihre Rechnerlandschaft zugreifen – und das ohne VPN!

#### **Remote Printing**

Per RDP können Sie entfernte Druckaufträge auf Ihren lokalen Drucker umleiten.

#### **Applikationsauswahl**

Mittels der Applikationsauswahl definieren Sie, welche Programme und Inhalte an die Sitzungsteilnehmer übertragen werden. So ist es möglich, vertrauliche Inhalte gezielt auszublenden – beispielsweise Ihre E-Mails.

#### **Vorschau-Monitor**

Mit dem Vorschau-Monitor haben Sie immer im Blick welche Bildschirminhalte übertragen werden. Wenn mehrere Monitore an Ihrem PC angeschlossen sind, können Sie entscheiden, ob alle Monitore übertragen werden sollen oder nur einer davon.

#### **Erweiterte Systeminformationen**

Auf Anfrage erhalten Sie detaillierte Informationen über die Systemkonfiguration und -auslastung. Im integrierten Task Manager lassen sich Prozesse direkt beenden.

#### **Dateiablage**

Über die Dateiablage können Sie mühelos auch größere Dokumente, Bilder oder andere Dateien verschlüsselt miteinander austauschen. Alle dort abgelegten Dateien stehen jedem Teilnehmer zur Verfügung.

#### **Dateitransfer und -synchronisation**

Ob einzelne Dateien oder die Synchonisation ganzer Ordnerstrukturen. Mit dem FastSync Explorer haben Sie vollen Zugriff auf das Dateisystem entfernter Computer.

#### **Terminalserver Sessions**

Handelt es sich bei dem Remote-Client um einen Terminalserver, so werden alle Sessions des Terminalservers angezeigt und Sie greifen gezielt auf eine, oder mehrere Sessions zu.

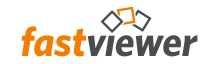

#### **FastProxy**

Der FastProxy überträgt die Statusinformationen der Remote-Clients gesammelt an den Server. Das sorgt für eine wesentlich geringere Belastung des Netzwerks. Das System organisiert sich komplett selbstständig.

#### **Sprachanpassung**

Die Module passen sich automatisch der Sprache Ihres Betriebssystems an.

#### **PC-Parameter & Push Funktion**

Alle Statusänderungen der Clients werden sofort an den Server übermittelt. In der Computerverwaltung überblicken Sie damit jederzeit die Systeminformationen, wie CPU- und Arbeitsspeicherauslastung, den verfügbaren Festplattenplatz etc.

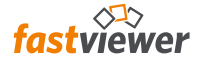

#### **Chat, Audio- und Videoübertragung**

Kurze Nachrichten tauschen Sie einfach per Chat aus. Zusätzlich können Sie per Voiceover-IP und Webcam vollständig über PC, Mac, Tablet oder Smartphone kommunizieren.

#### **Portmapper**

Auf Maschinensteuerungen oder Linux-Geräte zugreifen, beliebige Ports eines Hosts auf den Master umleiten oder über den FastViewer-Tunnel eine SQL-Datenbank auf dem Hostrechner abfragen – der Portmapper bietet umfangreiche Anwendungsmöglichkeiten.

#### **iOS-, Android-App und Webclient**

Mit den FastViewer-Apps für iPhone, iPad und Android starten Sie Support-Sitzungen auch von unterwegs oder nehmen an Meetings teil. Über den WebClient können Sie mit jedem aktuellen Webbrowser an Präsentationen teilnehmen.

#### **Arbeitsplatzunabhängig**

Weder das Moderator- noch das Teilnehmermodul sind an einen Arbeitsplatz gebunden; Sitzungen können von jedem PC oder Mac, Smartphone oder Tablet gestartet werden.

#### **Integrationsmöglichkeiten**

FastViewer können Sie in Ihre eigene Applikation integrieren. Dafür stellen wir Ihnen ein umfangreiches SDK zur Verfügung.

#### **Wake-On-LAN**

Computer mit einem installierten Remote-Client können über die Remote-Konsole per Wake-On-LAN gestartet oder aufgeweckt werden.

#### **Outlook Plugin**

Planen und starten Sie FastViewer Sitzungen direkt aus Outlook heraus.

# *Sicherheitsmerkmale*

#### **SMS-Authentifizierung**

Mit der 2-Wege SMS-Authentifizierung lässt sich der Zugang zur Computerverwaltung der Remote-Funktion zusätzlich schützen.

#### **Doppelte Verschlüsselung**

Mit der 256 Bit AES End-to-End Verschlüsselung sind sowohl Ihre Daten als auch der Kommunikationskanal selbst durch eines der besten Verschlüsselungsverfahren überhaupt geschützt.

#### **Umfangreiches Verbindungslog**

Um eine Übersicht über alle Sitzungen zu gewinnen, steht Ihnen ein umfangreiches Verbindungslog zur Verfügung. Dieses kann per CSV-Datei z. B. auch in Microsoft Excel weiterverarbeitet werden.

#### **Zertifizierte Sicherheit**

Die erfolgreich bestandene sicherheitstechnische Prüfung der Fiducia IT und die OPDV-Freigabe ermöglichen den Einsatz bei zahlreichen Banken und bestätigen unsere hohen Sicherheitsstandards.

#### **Sitzungsaufzeichnung**

Jede Sitzung kann fälschungssicher aufgezeichnet werden. Für die Wiedergabe ist keine zusätzliche Software erforderlich.

#### **Active-Directory Synchronisierung**

Nutzen Sie Ihre bereits vordefinierten Active-Directory-Gruppen, um unbefugte Nutzung auszuschließen.

#### **Eigene Serverlösung auf Wunsch**

Ein FastViewer Server kann nahtlos in Ihre Infrastruktur integriert werden. Daraus ergeben sich zahlreiche Möglichkeiten, FastViewer passgenau für Ihre Bedürfnisse zu konfigurieren und Ihre Sicherheitsstandards zu gewährleisten.

#### **Auswahl des Serverstandorts**

Entscheiden Sie mit der Auswahl der Standorte Ihrer Kommunikationsserver selbst, ob Sie FastViewer Serverfarmen in Hochsicherheitszentren weltweit, europaweit oder ausschließlich in Deutschland nutzen möchten.

### *Ihr persönliches Kundenportal im Web*

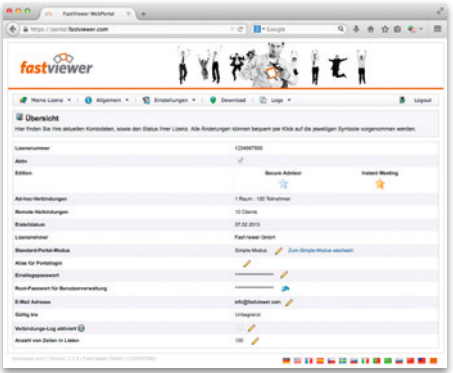

Mit Ihrer Lizenz erhalten Sie automatisch Zugang zu Ihrem persönlichen Kundenportal, in dem Sie alle Informationen zu Ihrer Lizenz, Ihr Log, hilfreiche Dokumente sowie die neueste Version der FastViewer Module finden.

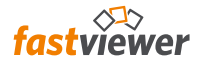

#### **Einstellungen und Profile**

Verwalten Sie Ihre Profile und passen Sie Ihre Einstellungen an besondere Anforderungen und Vorlieben an.

#### **Funktionen**

Konfigurieren Sie die Funktionen Ihrer Module und wählen Sie z.B. verschiedene Einstellungen für Master und Teilnehmer oder blenden Sie bestimmte Features bei Bedarf einfach aus.

#### **Anzeige**

Personalisieren Sie die Benutzeroberfläche Ihrer Module, indem Sie individuelle Registerkarten wie Chat, Video oder Audio zu Ihrer Sidebar hinzufügen oder von dort entfernen.

#### **Download**

Laden Sie die neueste Version Ihrer Module sowie Dokumente wie Handbücher, Leitfäden und Zertifikate einfach herunter.

#### **Design Anpassung**

Passen Sie das Aussehen der Sidebar an das Corporate Design Ihres Unternehmens an, indem Sie Ihre Firmenfarbe wählen und Ihr Logo hochladen.

#### **Text**

Wählen Sie den Text für Einladungen und Benutzernachrichten nach Ihren persönlichen Vorlieben selbst aus.

#### **Individuelle Inhalte**

Fügen Sie Ihren gewünschten Web-Tab über die entsprechende Portaleinstellung zur Sidebar hinzu und zeigen Sie so eine persönliche Nachricht, ein Logo, den Link zu einem Auswertungs- oder Umfragebogen oder eine beliebige Seite einer Webpräsenz an.

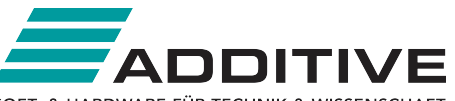

SOFT- & HARDWARE FÜR TECHNIK & WISSENSCHAFT

Vertrieb durch:

ADDITIVE Soft- und Hardware für Technik und Wissenschaft GmbH Max-Planck-Straße 22b · 61381 Friedrichsdorf http://www.additive-net.de/fastviewer · eShop: http://eshop.additive-net.de Verkauf: +49-6172-5905-30 · fastviewer@additive-net.de

FastViewer GmbH Schwesterhausgasse 11 92318 Neumarkt Deutschland

Telefon: +49 9181 509 56 - 0 Telefax: +49 9181 509 56 - 29 E-Mail: info@fastviewer.com Web: www.fastviewer.com

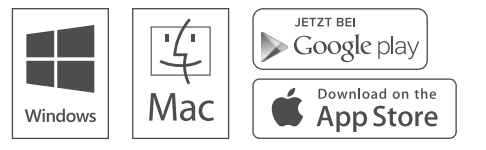